# Building Data **Pipelines in Python**

### Marco Bonzanini

### OCon London 2017

### Nice to meet you

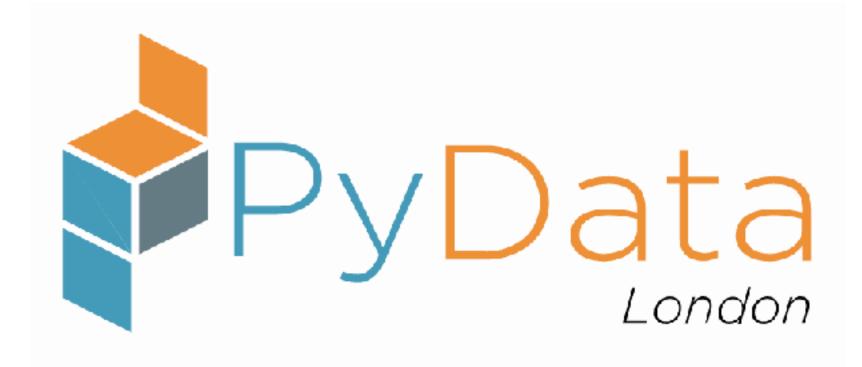

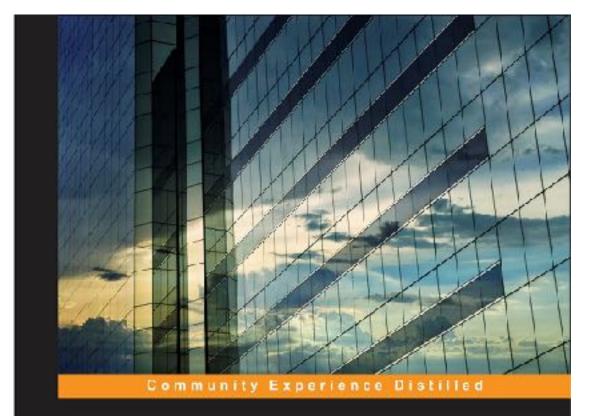

### Mastering Social Media Mining with Python

Acquire and analyze data from all corners of the social web with Python

Marco Bonzanini

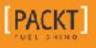

# **R&D ≠ Engineering**

# **R&D ≠ Engineering** R&D results in production = high value

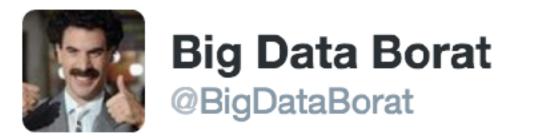

# In Data Science, 80% of time spent prepare data, 20% of time spent complain about need for prepare data.

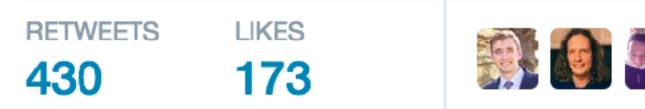

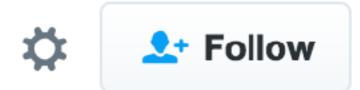

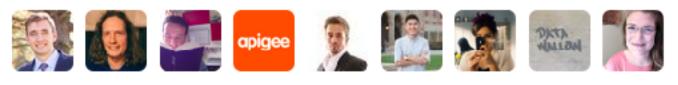

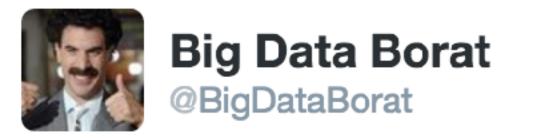

### In Data Science, 80% of time spent prepare data, 20% of time spent complain about need for prepare data.

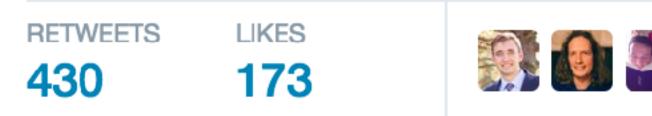

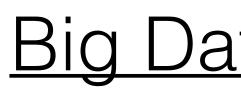

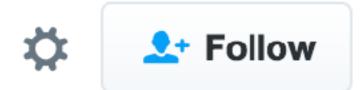

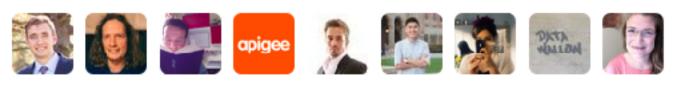

### Big <u>Data Problems</u> VS <u>Data</u> Problems

### Data Pipelines (from 30,000ft)

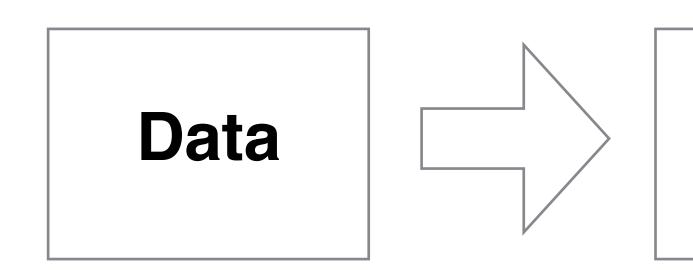

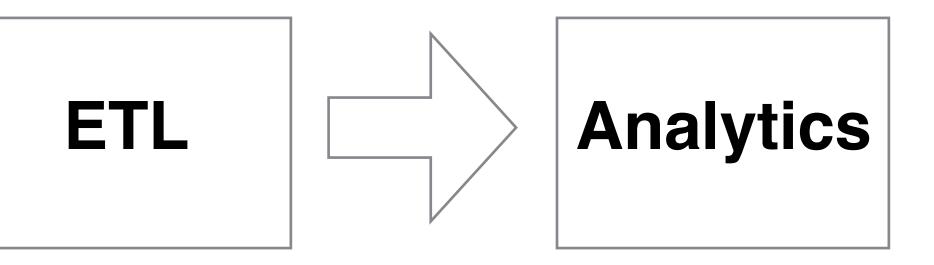

### Data Pipelines (zooming in)

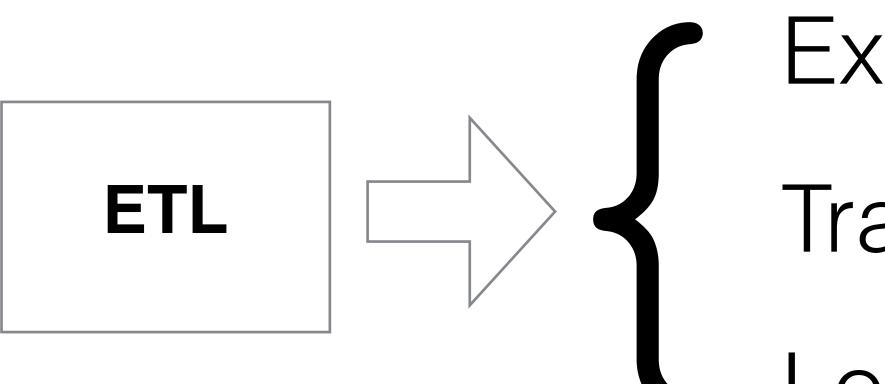

# ExtractCleanTransformAugmentLoadJoin

### Good Data Pipelines

# Easy to

# Reproduce Productise

Towards Good Data Pipelines

### Your Data is Dirty unless proven otherwise

"It's in the database, so it's already good"

### Towards Good Data Pipelines (a)

### All Your Data is Important unless proven otherwise

### Towards Good Data Pipelines (b)

### All Your Data is Important unless proven otherwise

Keep it. Transform it. Don't overwrite it.

### Towards Good Data Pipelines (b)

# **Pipelines vs Script Soups**

### Towards Good Data Pipelines (c)

### Tasty, but not a pipeline

Pic: Romanian potato soup from Wikipedia

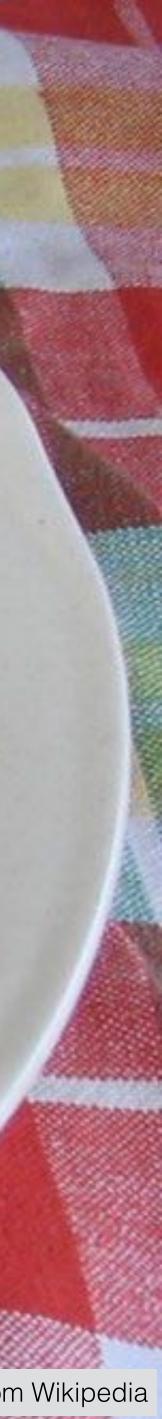

- \$ ./do something.sh
- \$ ./do something else.sh
- \$ ./extract some data.sh
- \$ ./join some other data.sh

### Anti-pattern: the script soup

Script soups kill replicability

### Anti-pattern: the master script

- \$ cat ./run\_everything.sh ./do\_something.sh ./do\_something\_else.sh ./extract\_some\_data.sh ./join\_some\_other\_data.sh
- \$ ./run\_everything.sh

setup.py and conda

### Towards Good Data Pipelines (d)

# Break it Down

# Automated Testing

i.e. why scientists don't write unit tests

### Towards Good Data Pipelines (e)

### Let me rant about testing

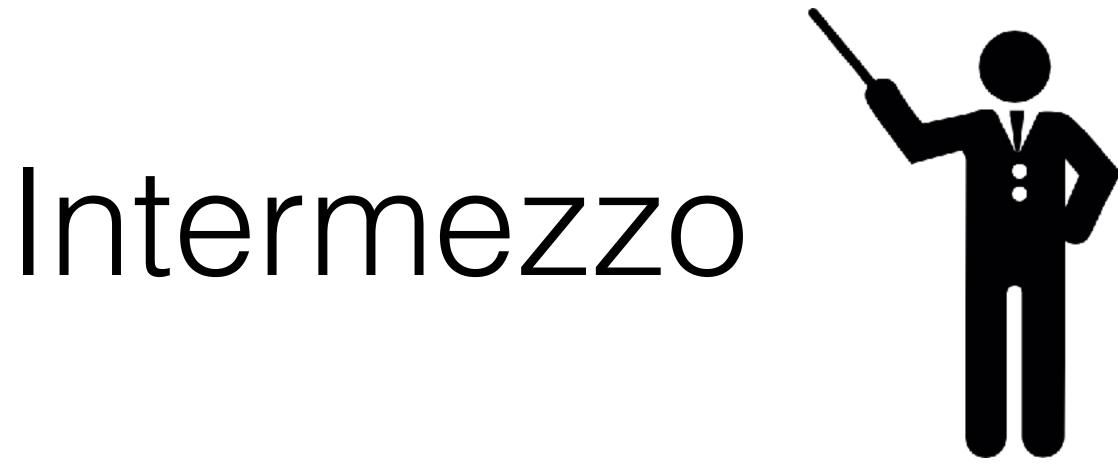

Icon by Freepik from flaticon.com

### Unit tests in three easy steps:

- import unittest
- Write your tests

# (Unit) Testing

### • Quit complaining about lack of time to write tests

- Safety net for refactoring
- Safety net for lib upgrades
- Validate your assumptions
- Document code / communicate your intentions
- You're forced to think

# Benefits of (unit) testing

### Testing: not convinced yet?

### Precision 1 0.34

| Recall | F-score |
|--------|---------|
| 0.31   | 0.30    |

### Testing: not convinced yet?

### Precision 1 0.34

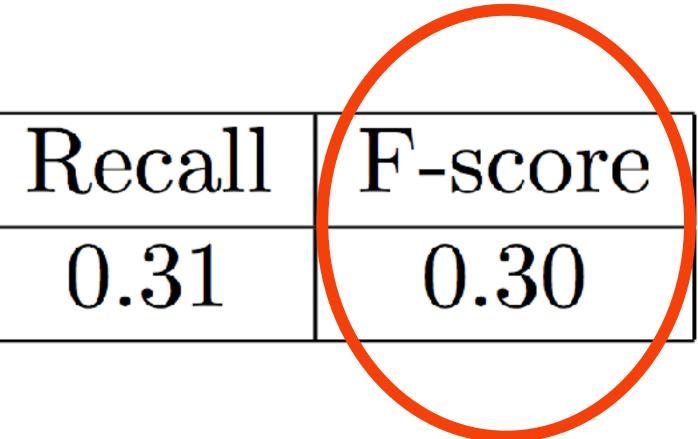

### Testing: not convinced yet?

| Precision | Recall | F-score |
|-----------|--------|---------|
| 0.34      | 0.31   | 0.30    |

# f1 = fscore(p, r) min bound, max bound = sorted([p, r]) assert min bound <= f1 <= max bound

# Testing: I'm almost done

- Unit tests vs Defensive Programming
- Say no to tautologies
- Say no to vanity tests
- The Python ecosystem is rich:

py.test, nosetests, hypothesis, coverage.py, ...

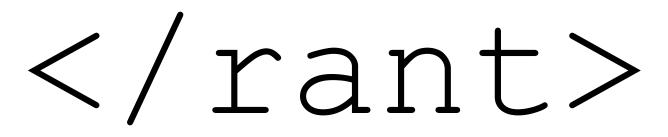

# Orchestration

Don't re-invent the wheel

### Towards Good Data Pipelines (f)

## You need a workflow manager

Think: GNU Make + Unix pipes + Steroids

- Task dependency management
- Error control, checkpoints, failure recovery
- Minimal boilerplate
- Dependency graph visualisation
- \$ pip install luigi

# Intro to Luigi

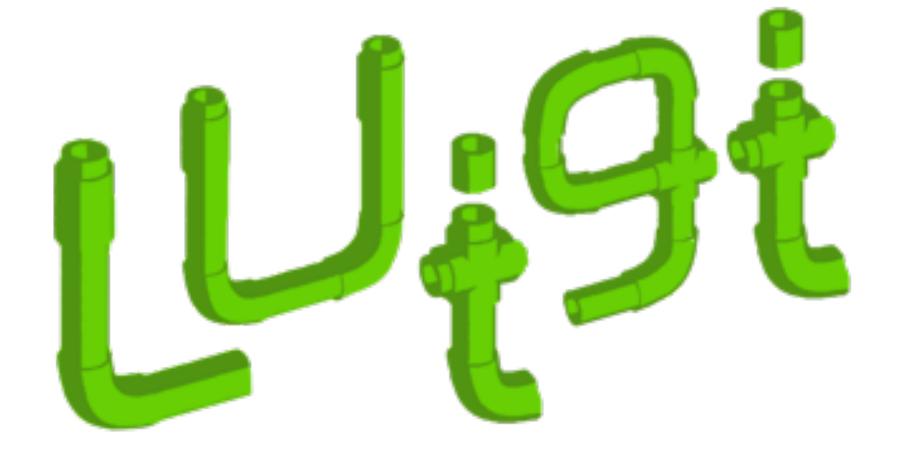

### Luigi Task: unit of execution

**class** MyTask(luigi.Task):

def requires (self): return [SomeTask()]

def run(self):
 mylib.run()

- def output(self):
   return luigi.LocalTarget(...)

Great off the shelf support local file system, S3, Elasticsearch, RDBMS (also via luigi.contrib)

### Luigi Target: output of a task

class MyTarget (luigi.Target): def exists (self):
 # return bool

| ← → C □ localhost:8082/static/visualiser/ind Luigi Task Status Active tasks |                                                                                                    |                                                                     |
|-----------------------------------------------------------------------------|----------------------------------------------------------------------------------------------------|---------------------------------------------------------------------|
| Task List Dep                                                               | bendency Graph                                                                                                    |                                                                     |
| Taskld(param                                                                | 1=val1,param2=val2 Show task d                                                                                                   | etails                                                              |
| Ealled<br>Bunning                                                           | aph                                                                                                    |                                                                     |
| Pending Done                                                                |                                                                                                    | //                                                                  |
|                                                                             | AggregateByArtists<br>AggregateByArtists<br>AggregateByArtists<br>AggregateByArtists<br>AggregateByArtists<br>AggregateByArtists | Artists<br>ateByArtists<br>AggregateByArtists<br>AggregateByArtists |
|                                                                             |                                                                                                    | ArtistFollows<br>AggregateU                                         |
|                                                                             |                                                                                                    | ArtistFollows                                                       |
|                                                                             |                                                                                                    | ArtistFollows                                                       |

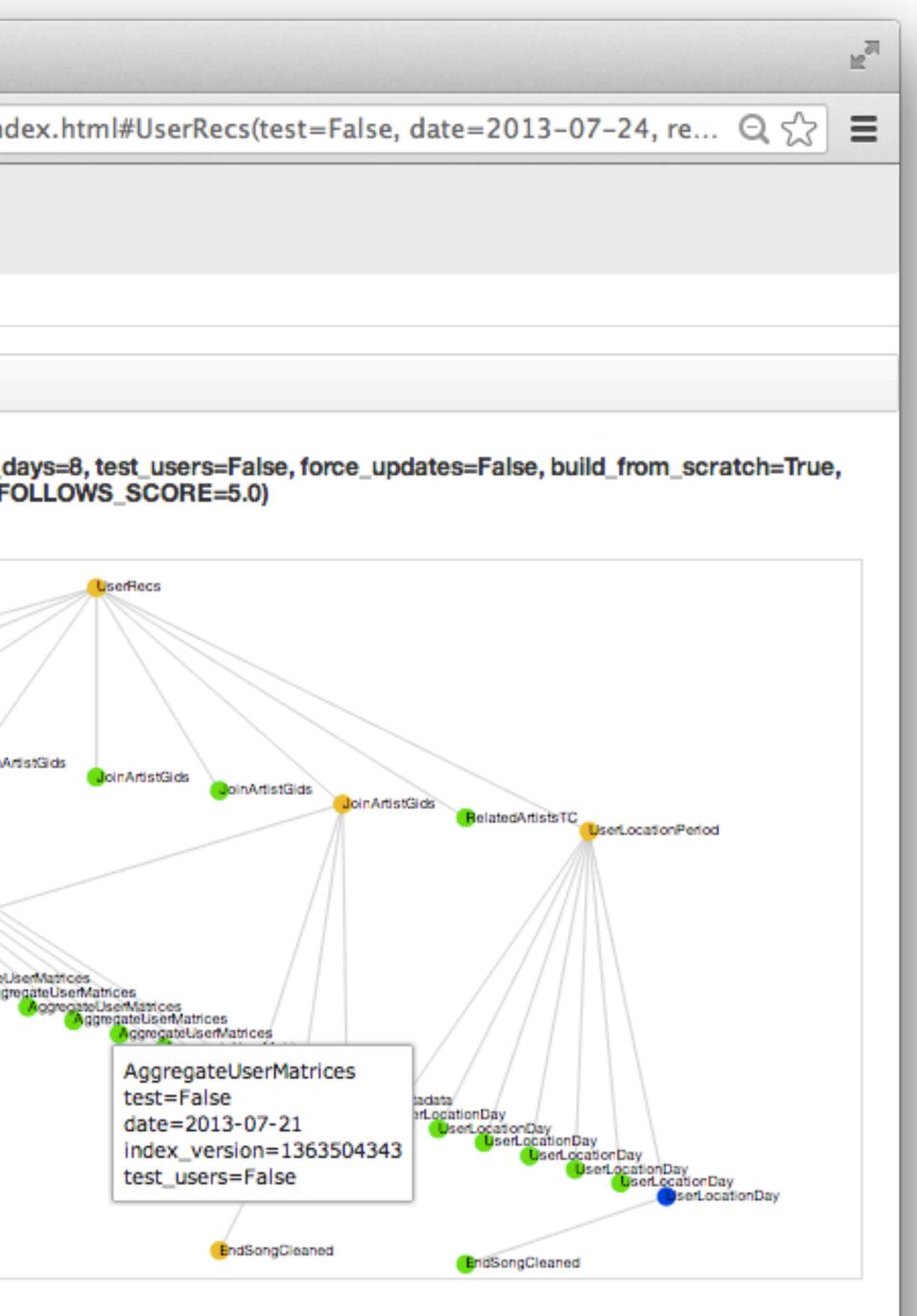

# Intro to Airflow

- Like Luigi, just younger
- Nicer (?) GUI
- Scheduling
- Apache Project

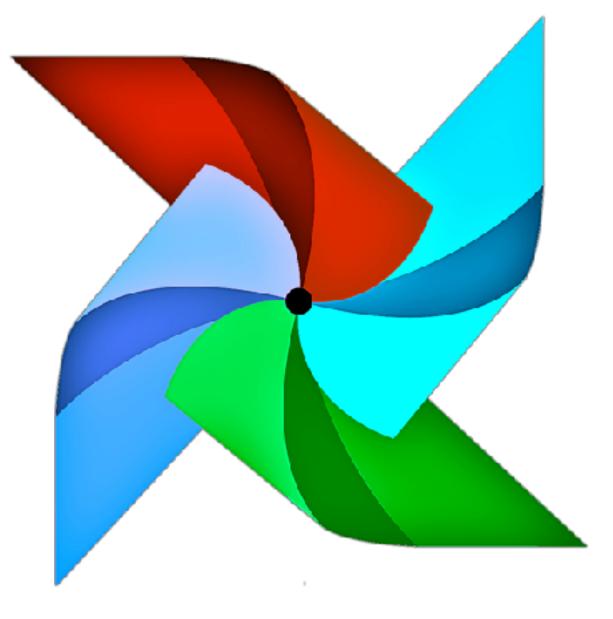

# When things go wrong

### Towards Good Data Pipelines (g)

The Joy of debugging

import logging

## Who reads the logs?

#### You're not going to read the logs, unless... E-mail notifications (built-in in Luigi)

- Slack notifications

#### \$ pip install luigi slack # WIP

# Static Analysis

The Joy of Duck Typing

## Towards Good Data Pipelines (h)

# If it looks like a duck, swims like a duck, and quacks like a duck,

then it probably is a duck. — somebody on the Web

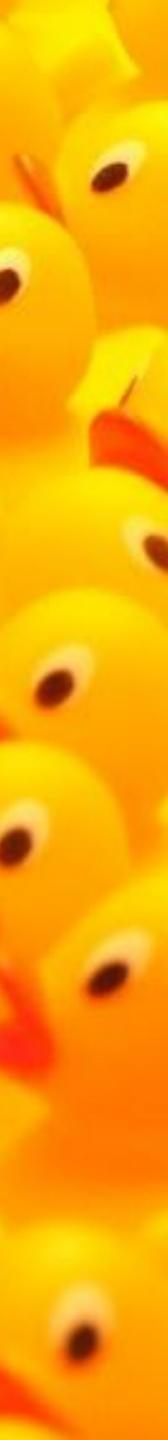

#### >>> 1.0 == 1 == TrueTrue >>> 1 + True2

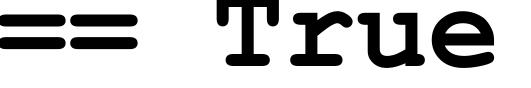

>>> '1' \* 2 '11' >>> '1' + 2 Traceback (most recent call last): File "<stdin>", line 1, in <module> TypeError: Can't convert 'int' object to str implicitly

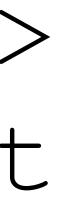

#### PEP 3107 — Function Annotations (since Python 3.0)

- def do stuff(a: int,
  - return something

(annotations are ignored by the interpreter)

b: int)  $\rightarrow$  str:

PEP 484 — Type Hints (since Python 3.5)

#### typing module: semantically coherent

(still ignored by the interpreter)

#### pip install mypy

# Add optional types • Run:

• Refine gradual typing (e.g. Any)

# mypy --follow-imports silent mylib

#### Basic engineering principles help (packaging, testing, orchestration, logging, static analysis, ...)

#### Summary

## R&D is not Engineering: can we meet halfway?

#### Summary

## Vanity Slide

#### <u>speakerdeck.com/marcobonzanini</u>

- github.com/bonzanini
- <u>marcobonzanini.com</u>
- @MarcoBonzanini